ФЕДЕРАЛЬНОЕ ГОСУДАРСТВЕННОЕ БЮДЖЕТНОЕ ОБРАЗОВАТЕЛЬНОЕ УЧРЕЖДЕНИЕ ВЫСШЕГО ОБРАЗОВАНИЯ «САНКТ-ПЕТЕРБУРГСКИЙ ГОСУДАРСТВЕННЫЙ УНИВЕРСИТЕТ ТЕЛЕКОММУНИКАЦИЙ ИМ. ПРОФ. М.А. БОНЧ-БРУЕВИЧА» (СПБГУТ)

> АРХАНГЕЛЬСКИЙ КОЛЛЕДЖ ТЕЛЕКОММУНИКАЦИЙ ИМ. Б.Л. РОЗИНГА (ФИЛИАЛ) СПБГУТ (АКТ (ф) СПбГУТ)

#### ДОКУМЕНТ ПОДПИСАН ЭЛЕКТРОННОЙ ПОДПИСЬЮ

Сертификат: 7EDEC31CD7768B9DAE1B249DD415B9F5 Владелец: Топанов Александр Павлович Действителен: с 02.05.2023 до 25.07.2024

**УТВЕРЖДАЮ** Зам. директора по учебной работе М.А. Цыганкова 2024 г.

# РАБОЧАЯ ПРОГРАММА УЧЕБНОЙ ДИСЦИПЛИНЫ ЕН.02 ИНФОРМАТИКА

по специальности:

10.02.04 Обеспечение информационной безопасности телекоммуникационных систем

> г. Архангельск 2024

Рабочая программа учебной дисциплины составлена на основе Федерального государственного образовательного стандарта среднего профессионального образования по специальности 10.02.04 Обеспечение информационной безопасности телекоммуникационных систем, примерной образовательной программы по специальности основной 10.02.04 Обеспечение информационной безопасности телекоммуникационных систем и в соответствии с учебным планом по специальности 10.02.04 Обеспечение информационной безопасности телекоммуникационных систем.

Рабочая программа рассмотрена и одобрена цикловой комиссией Информационных технологий и математических дисциплин

Протокол №  $\frac{8}{2}$  от <u>38 Марта</u> 2024 г.<br>Председатель *Неклаб* М.Н. Н Председатель М.Н. Нехлебаева

Составитель:

Ю.В. Солодкая, преподаватель АКТ (ф) СПбГУТ.

### **СОДЕРЖАНИЕ**

- 1 ОБЩАЯ ХАРАКТЕРИСТИКА ПРОГРАММЫ УЧЕБНОЙ ДИСЦИПЛИНЫ РАБОЧЕЙ 4
- 2 СТРУКТУРА И СОДЕРЖАНИЕ ДИСЦИПЛИНЫ УЧЕБНОЙ 5
- 3 УСЛОВИЯ РЕАЛИЗАЦИИ ПРОГРАММЫ УЧЕБНОЙ 12 ДИСЦИПЛИНЫ
- 4 КОНТРОЛЬ И ОЦЕНКА РЕЗУЛЬТАТОВ ОСВОЕНИЯ 15УЧЕБНОЙ ДИСЦИПЛИНЫ

## **1 ОБЩАЯ ХАРАКТЕРИСТИКА РАБОЧЕЙ ПРОГРАММЫ УЧЕБНОЙ ДИСЦИПЛИНЫ ЕН.02 ИНФОРМАТИКА**

### **1.1 Место дисциплины в структуре образовательной программы:**

Учебная дисциплина «Информатика» является обязательной частью математического и общего естественнонаучного цикла образовательной программы в соответствии с ФГОС по специальности 10.02.04 Обеспечение информационной безопасности телекоммуникационных систем.

### **1.2 Планируемые результаты освоения дисциплины:**

В рамках программы учебной дисциплины обучающимися осваиваются умения и знания

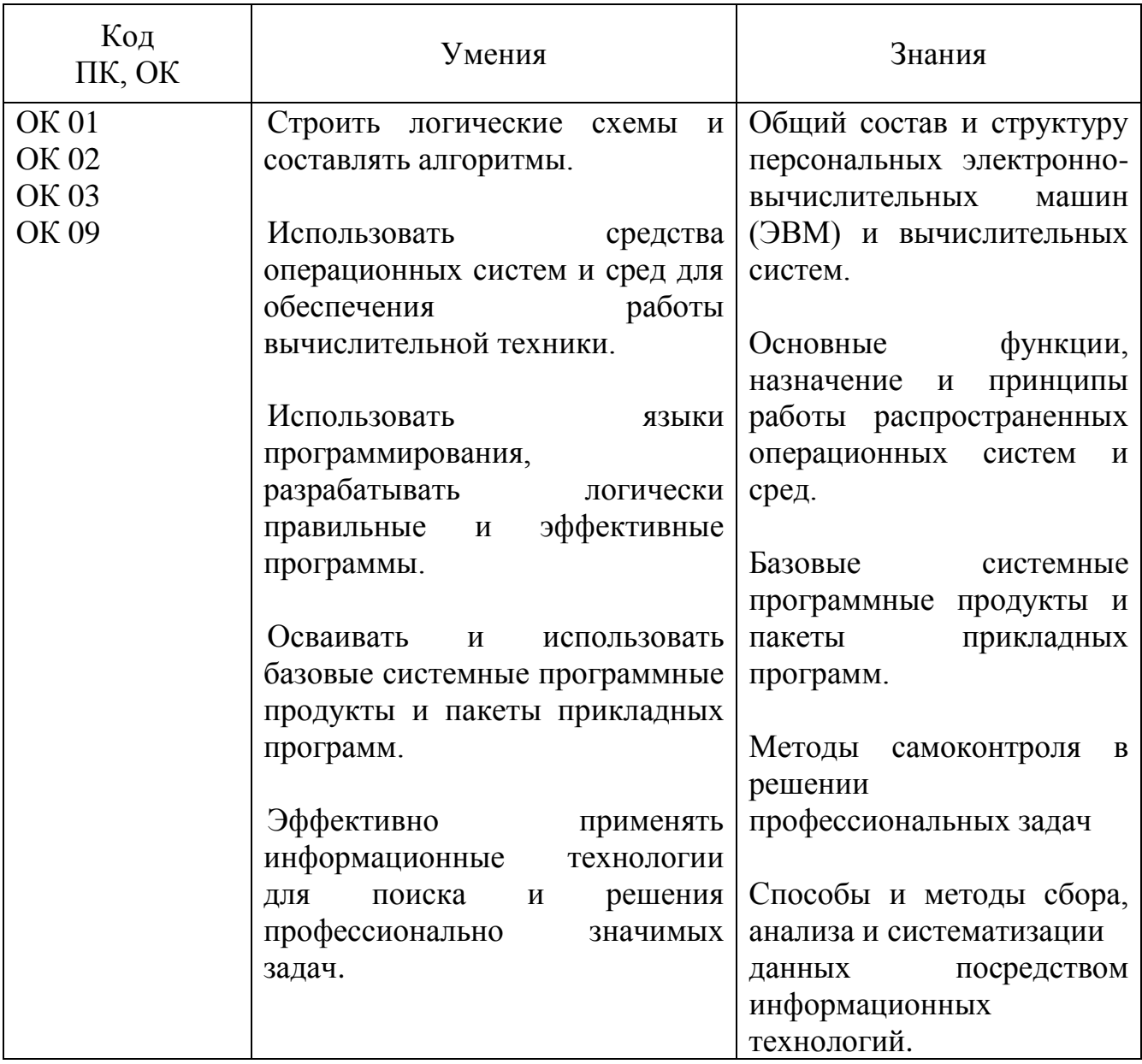

# **2 СТРУКТУРА И СОДЕРЖАНИЕ УЧЕБНОЙ ДИСЦИПЛИНЫ**

# **2.1 Объем учебной дисциплины и виды учебной работы**

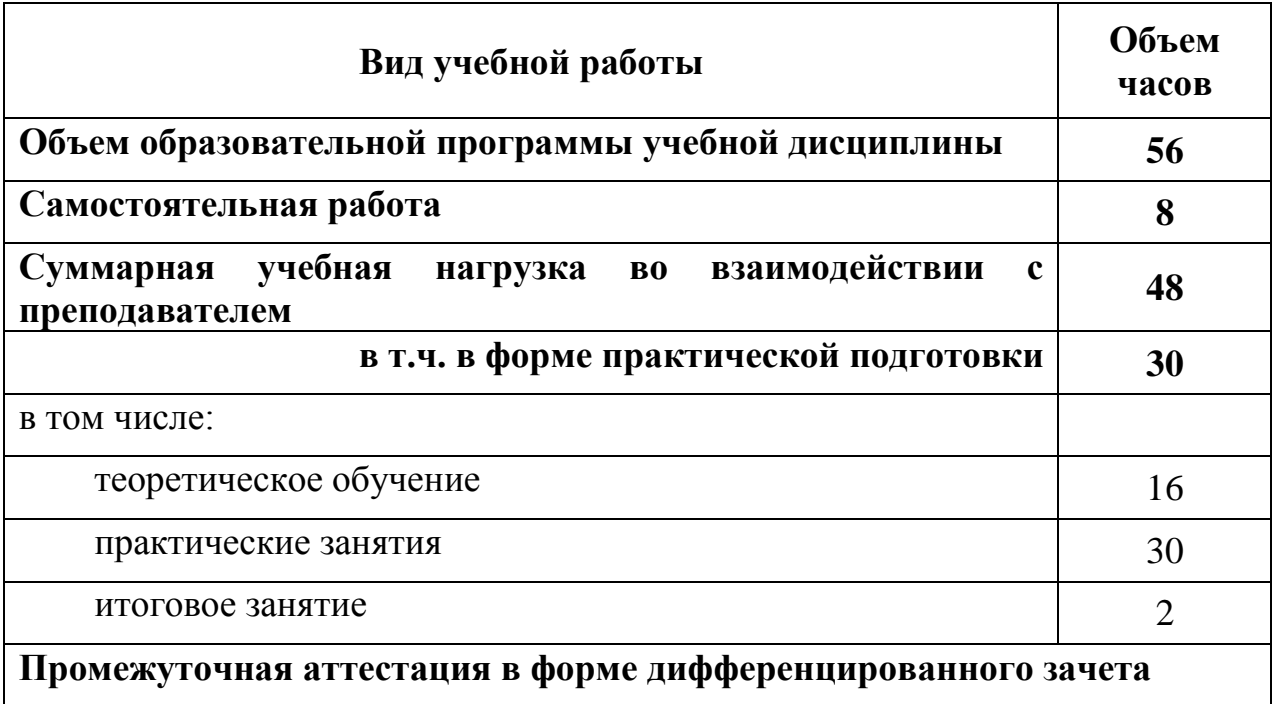

# **2.2 Тематический план и содержание учебной дисциплины ЕН.02 ИНФОРМАТИКА**

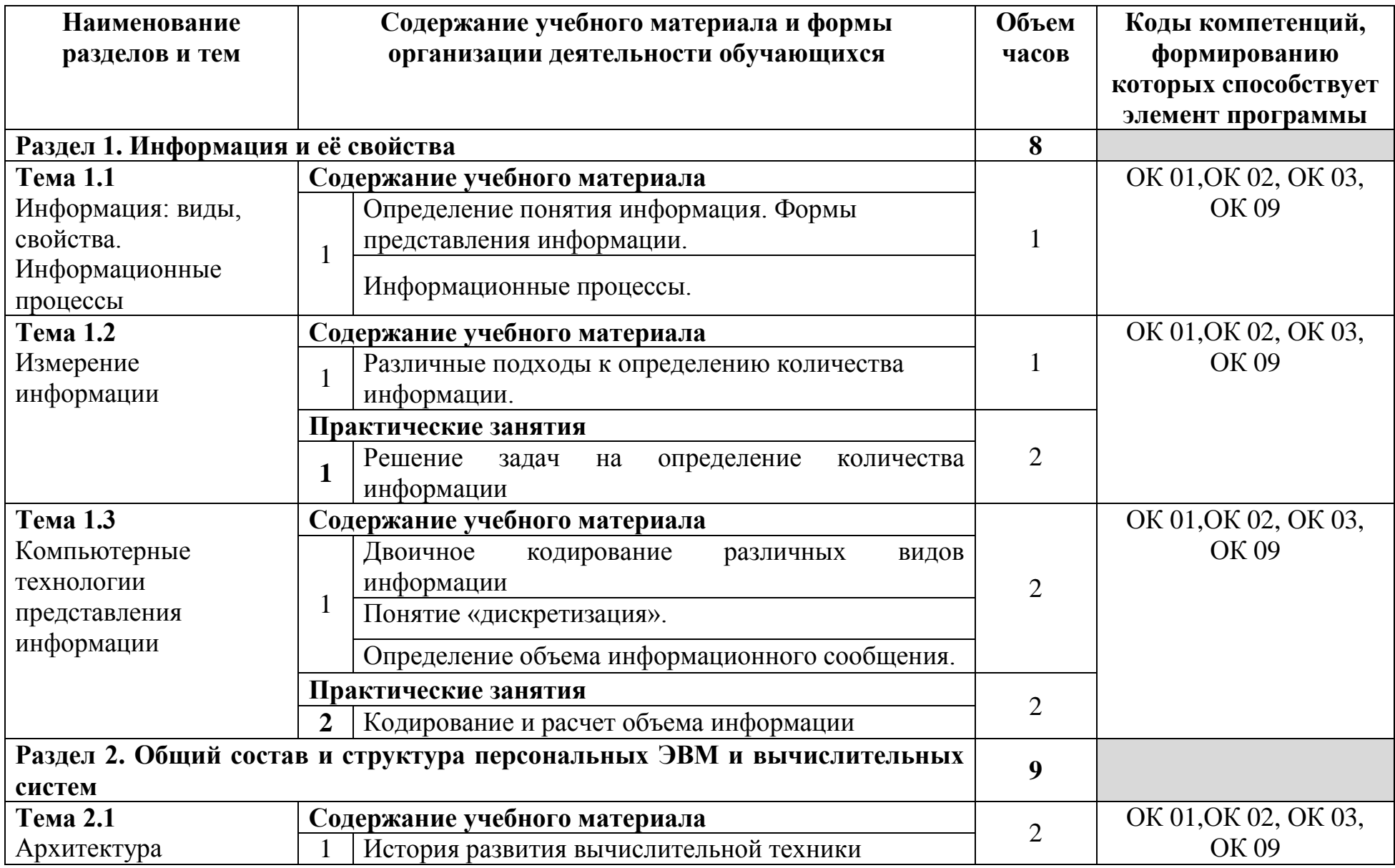

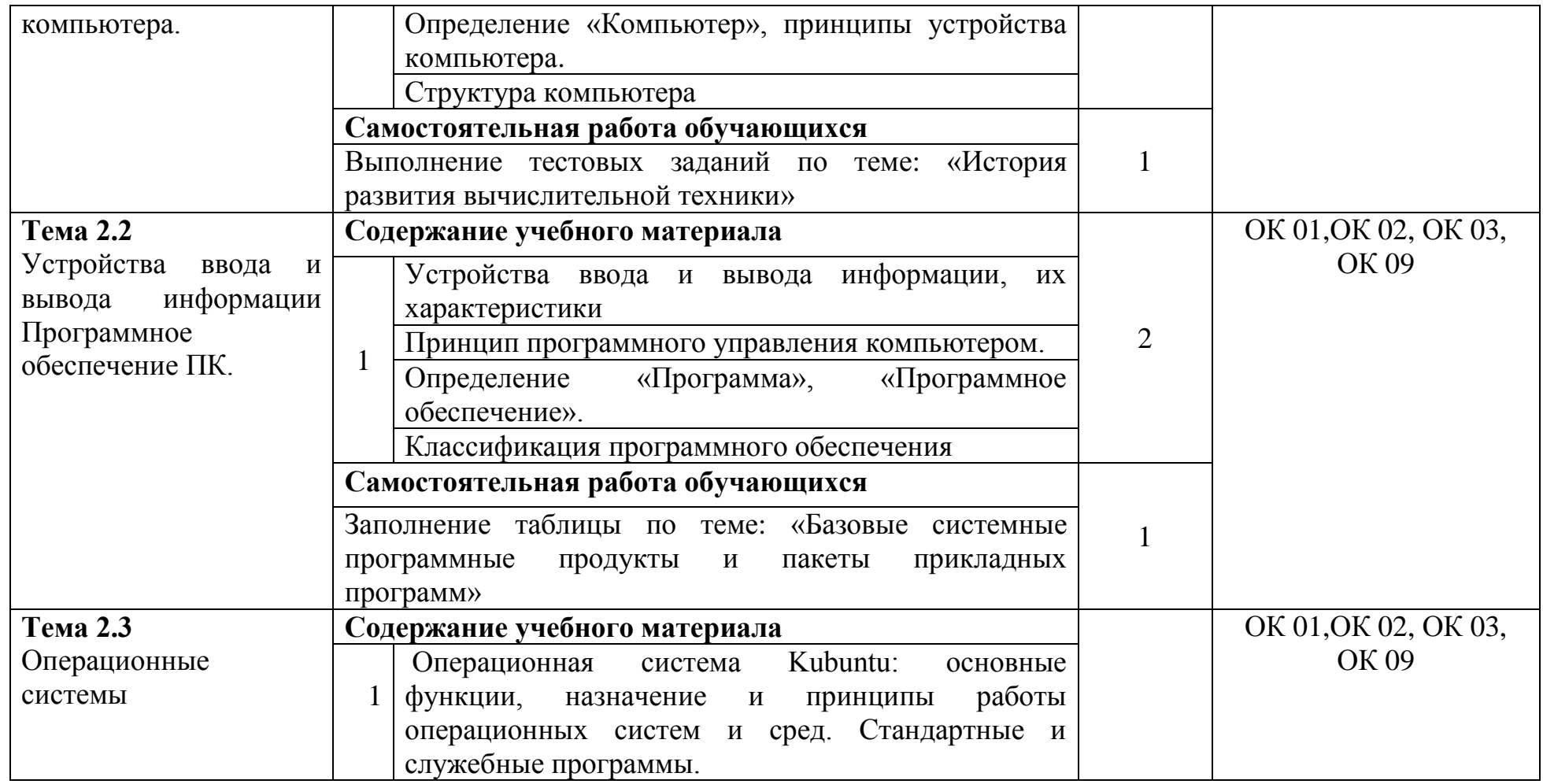

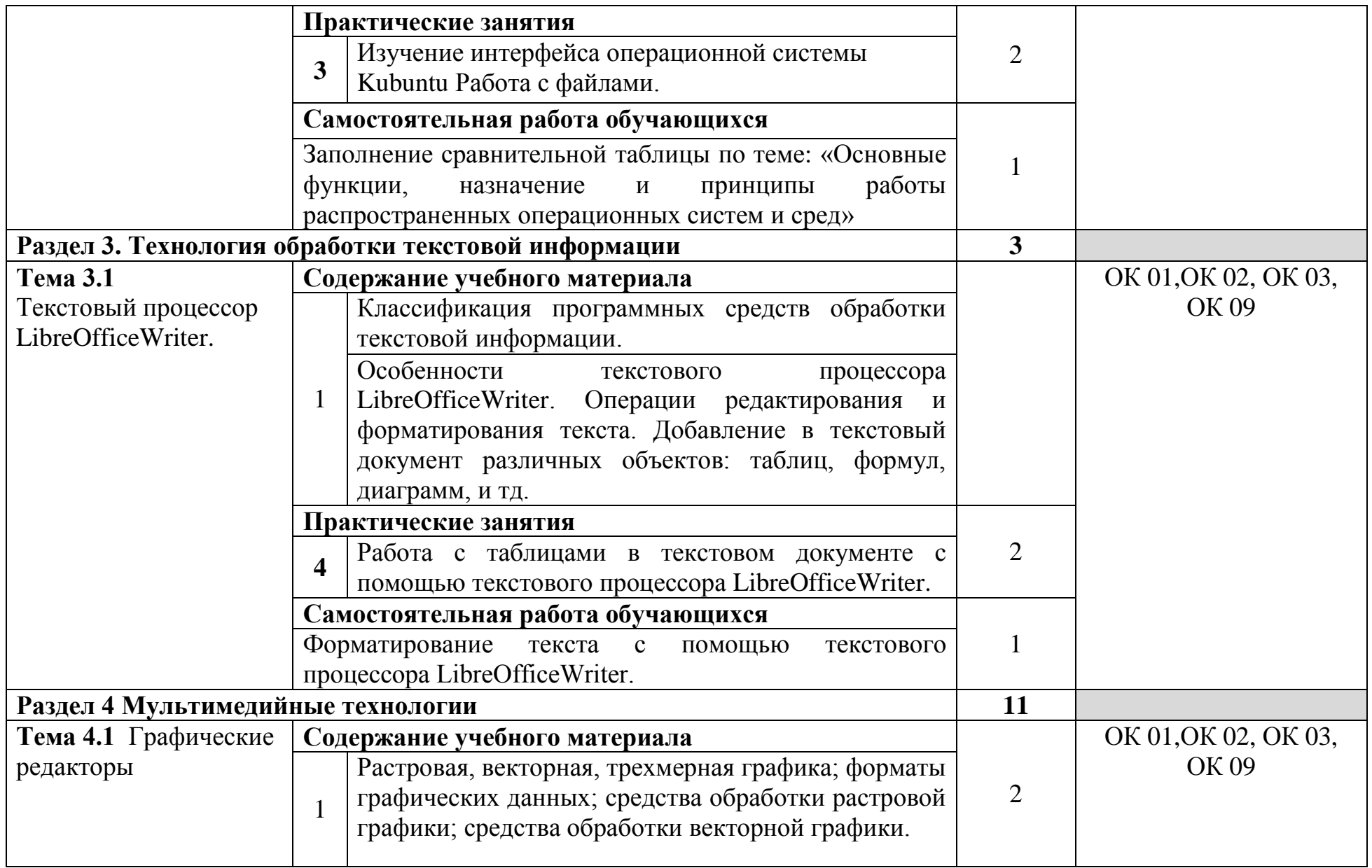

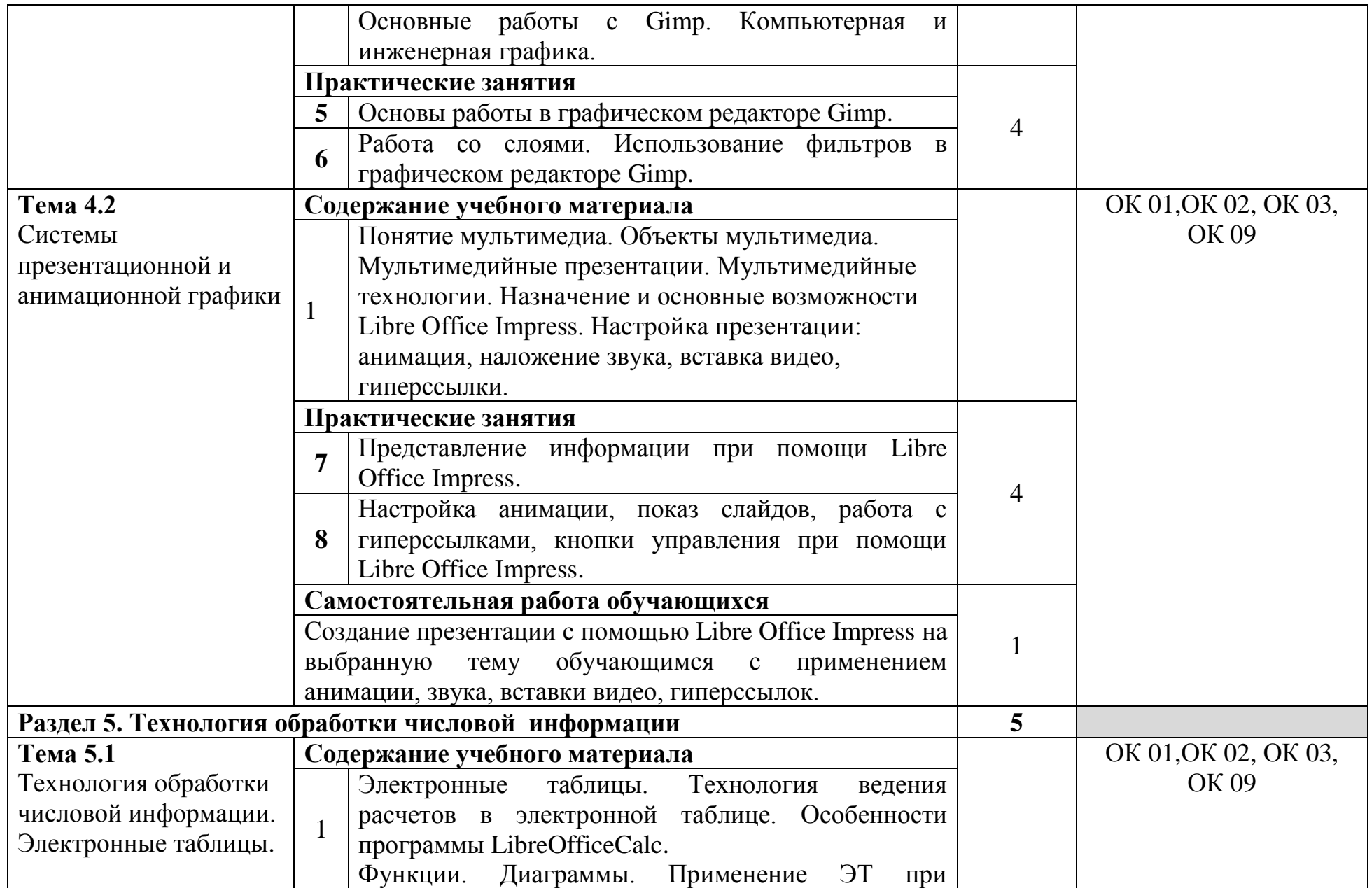

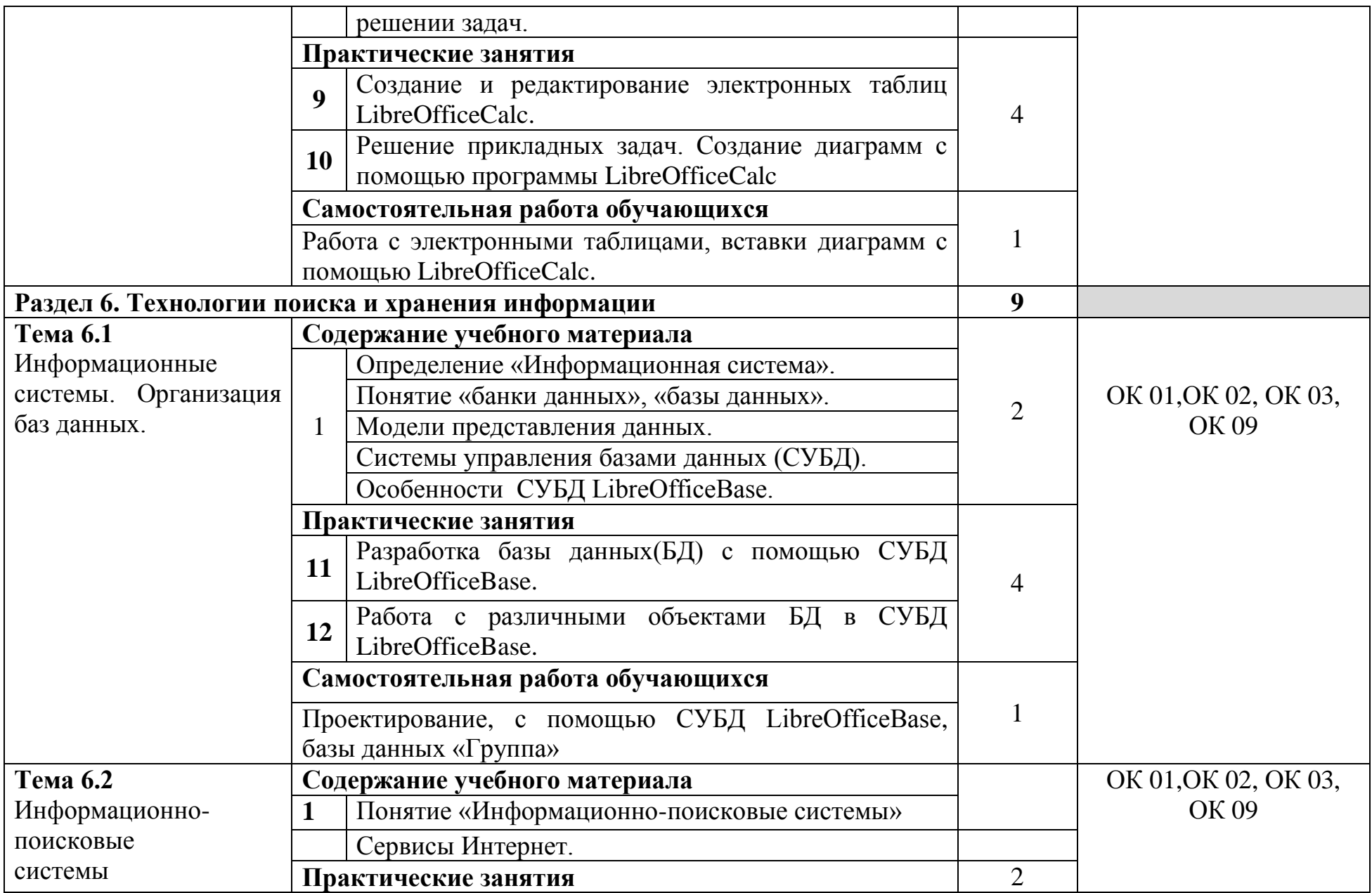

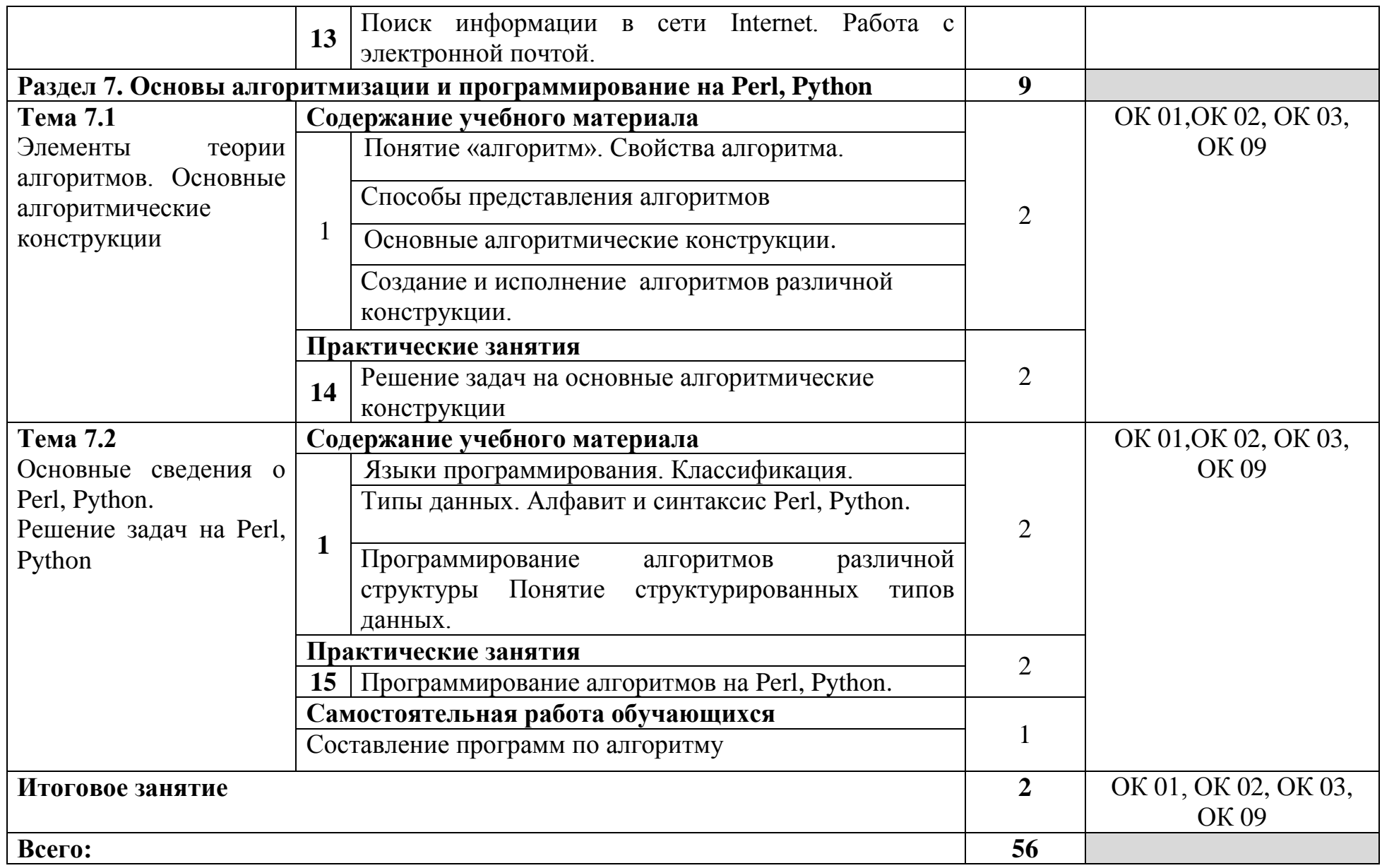

### **3 УСЛОВИЯ РЕАЛИЗАЦИИ ПРОГРАММЫ УЧЕБНОЙ ДИСЦИПЛИНЫ**

#### **3.1 Для реализации программы учебной дисциплины предусмотрены следующие специальные помещения:**

Кабинет информатики, оснащенный оборудованием и техническими средствами обучения: стол на металлокаркасе для преподавателя – 1 шт., cтол компьютерный на металлокаркасе левый – 4 шт., cтол компьютерный на металлокаркасе правый – 10 шт., стол на металлокаркасе – 1 шт., доска ДА 1,5 х 1,2 – 1 шт., кресло «Юпитер» – 2 шт., подставка под системный блок – 1 шт., стул ученический регулируемый – 14 шт., табурет – 16 шт, ПК - 1 шт.: монитор 19" TFT LG Flatron L1942SE-BF, системный блок (Foxconn TSAA-700/ASRock H67DE3/Intel Core i3 2120 3.3GHz/DDR III 4Gb/WD 500Gb SATA III/Gigabit Lan), ПК 14 шт.: монитор 19" TFT LG Flatron L1953S, системный блок (Foxconn TLA-397/Asus P5B-VM SE/Intel Celeron 430 1.8GHz/DDR II 2Gb/Seagate 80Gb SATA II/Gigabit Lan), мультимедиа-проектор (Casio XJ-A140V), экран (Screen Media GoldView MW 213\*213), программное обеспечение: MS Windows XP, MS Visio 2007, AutoCAD 2009, 1С Предприятие 8.2, LibreOffice 5, Foxit Reader 7, Free Pascal 3.0.2, Python 3.4, Reward. Локальная сеть с доступом к ЭБС и СДО.

Доска ДА 3,0х1,2 – 1 шт., стол – 16 шт., стол однотумбовый – 1 шт., стол письменный – 2 шт., стол полированный – 4 шт., стул – 22 шт., стул жесткий – 10 шт., шкаф книжный – 2 шт., ПК - 14 шт.: монитор 17" TFT LG Flatron L1742S, системный блок (Kraftway Credo/EliteGroup G31T-M3/Intel Celeron E3200 2.4GHz/DDR II 2Gb/Hitachi 160Gb SATA II/Gigabit Lan), маршрутизатор Cisco 2620, маршрутизатор Cisco 2610, коммутатор Cisco Catalyst 2960 - 3шт., коммутатор Cisco 3640, коммутатор Avaya P332GT-ML, коммутатор Cisco Catalyst 2900 XL, коммутатор Cisco Catalyst 1700, программные межсетевые экраны для маршрутизаторов Cisco 2800, шкаф коммутационный Адваком 42U, стойка для монтажа сетевого оборудования, учебная доска, программное обеспечение: OS Debian Linux 9, LibreOffice 6, Консультант+, Packet tracer 6.2, Gimp 2, Inkscape 0.92, KiCAD 5, Python 3.2, FreeCAD 0.18, Fritzing 0.9, MySQL 14.12, GNU Radio 3.7.5.

Кабинет алгоритмизации и программирования, оснащенная оборудованием и техническими средствами обучения: доска ДА-40 – 1 шт., стол компьютерный на металлокаркасе – 15 шт., стол для сумок – 1 шт., стулья – 30 шт., ПК - 1 шт.: монитор 19" TFT NEC MultiSync LCD1970NXp, системный блок (Colorsit L8011/GA-B85M-D3H/Intel Pentium G3220 3.0GHz/DDR III 4Gb/GeForce 210/WD 500Gb SATA III/Gigabit Lan), ПК - 14 шт.: монитор 17" TFT Samsung Sync Master 740N, системный блок (HP Compaq dx7400/MS 7352/Intel Pentium E2160 1.8GHz/DDR II 4Gb/Seagate 160Gb SATA II/Gigabit Lan), мультимедиапроектор Mitsubishi XD490U, экран Draper Luma, учебная доска, программное обеспечение: MS Windows XP, LibreOffice 5, CASE-средство проектирования баз данных MySQL Workbench; набор дистрибутивов для веб-разработки Denwer, интегрированная среда разработки программного обеспечения Microsoft Visual Studio 2010, интегрированная среда разработки программного

обеспечения Python IDLE 3.4, MathCAD 2014, CPU-Z 1.87, браузер Google Chrome, браузер MS Internet Explorer 8, Консультант+, текстовый редактор Notepad++ 7.4.1, Foxit Reader 7, Free Pascal 3.0.2, локальная сеть с доступом к ЭБС и СДО.

### **3.2 Информационное обеспечение реализации программы**

#### **3.2.1. Основные печатные и электронные издания:**

1. Гвоздева, В. А. Информатика, автоматизированные информационные технологии и системы : учебник / В.А. Гвоздева. — Москва : ФОРУМ : ИНФРА-М, 2023. — 542 с. — (Среднее профессиональное образование). - ISBN 978-5-8199-0856-3. - URL:<https://znanium.com/catalog/product/1922266> – Режим доступа: по подписке. .—Текст : электронный.

2. Голицына, О. Л. Основы алгоритмизации и программирования : учебное пособие / О.Л. Голицына, И.И. Попов. — 4-е изд., испр. и доп. — Москва : ФОРУМ : ИНФРА-М, 2020. — 431 с. — (Среднее профессиональное образование). - ISBN 978-5-00091-570-7. - URL: [https://znanium.com/catalog/document?id=351734](https://znanium.com/catalog/document?id=351734%20) – Режим доступа: для зарегистрир.пользователей.—Текст : электронный.

3. Гуриков, С. Р. Информатика / С.Р. Гуриков, - 2-е изд. - Москва : ИНФРА-М, 2021. - 566 с. - (Среднее профессиональное образование). - ISBN 978-5-16-016575-2. - URL: <https://znanium.com/catalog/product/960142> – Режим доступа: для зарегистрир.пользователей.—Текст : электронный.

4. Жуков, Р. А. Язык программирования Python. Практикум : учебное пособие / Р. А. Жуков. — Москва : ИНФРА-М, 2021. — 216 с. — (Среднее профессиональное образование). - ISBN 978-5-16-015638-5. - URL: <https://znanium.com/catalog/product/1190676> – Режим доступа: для зарегистрир.пользователей.—Текст : электронный.

5. Немцова, Т. И. Компьютерная графика и web-дизайн : учебное пособие / Т.И. Немцова, Т.В. Казанкова, А.В. Шнякин ; под ред. Л.Г. Гагариной. — Москва : ФОРУМ : ИНФРА-М, 2023. — 288 с. + Доп. материалы [Электронный ресурс]. — (Среднее профессиональное образование). - ISBN 978-5-16-105768- 1. -- URL: https:// <https://znanium.com/catalog/document?id=428047> – Режим доступа: для зарегистрир.пользователей.—Текст : электронный.

6. Плотникова, Н. Г. Информатика и информационно-коммуникационные технологии (ИКТ) : учеб. пособие / Н.Г. Плотникова. — Москва : РИОР : ИНФРА-М, 2021. — 132 с. — (Среднее профессиональное образование). https://doi.org/10.12737/11561. - ISBN 978-5-16-103365-4. - URL: <https://znanium.com/catalog/document?id=370445> – Режим доступа: для зарегистрир.пользователей.—Текст : электронный.

7. Сергеева, И. И. Информатика : учебник / И. И. Сергеева, А. А. Музалевская, Н. В. Тарасова. — 2-е изд., перераб. и доп. — Москва : ИД «ФОРУМ» : ИНФРА-М, 2021. — 384 с. — (Среднее профессиональное образование). - ISBN 978-5-16-100948-2. - URL: <https://znanium.com/catalog/document?id=377509> – Режим доступа: для зарегистрир.пользователей.—Текст : электронный.

### **3.2.2. Дополнительные источники:**

1. Зубова, Е. Д. Информатика и ИКТ : учебное пособие / Е. Д. Зубова. — Санкт-Петербург : Лань, 2020. — 180 с. — ISBN 978-5-8114-4203-4. — Текст : электронный // Лань : электронно-библиотечная система. — URL: <https://e.lanbook.com/book/148289> — Режим доступа: для авториз. пользователей.

2. Колдаев, В. Д. Сборник задач и упражнений по информатике : учебное пособие / В. Д. Колдаев ; под ред. проф. Л. Г. Гагариной. — Москва : ФОРУМ : ИНФРА-М, 2022. — 255 с. — (Среднее профессиональное образование). - ISBN 978-5-8199-0928-7. - URL:<https://znanium.com/catalog/product/1841781> – Режим доступа: для зарегистрир.пользователей.—Текст : электронный.

### **4 КОНТРОЛЬ И ОЦЕНКА РЕЗУЛЬТАТОВ ОСВОЕНИЯ УЧЕБНОЙ ДИСЦИПЛИНЫ**

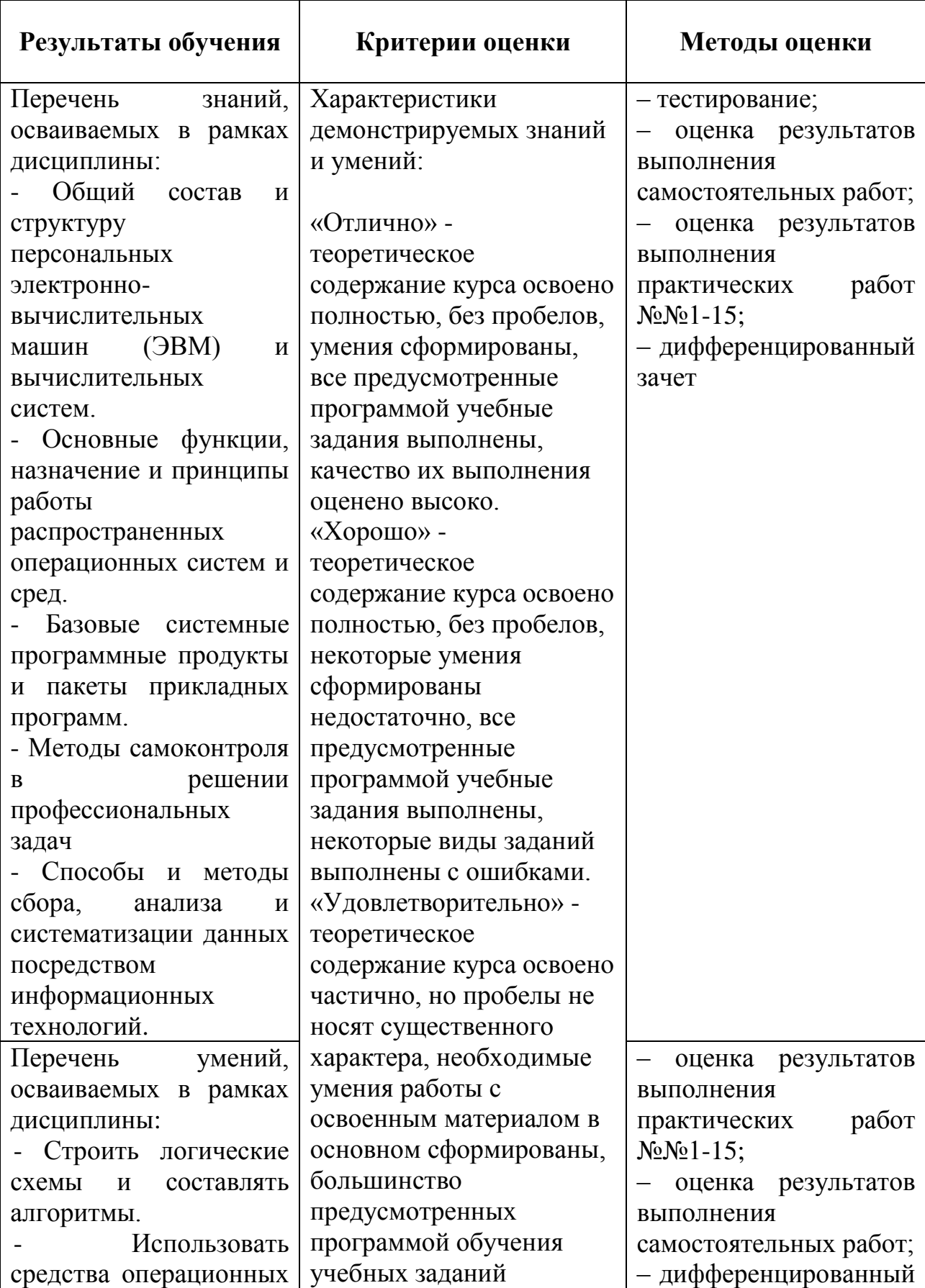

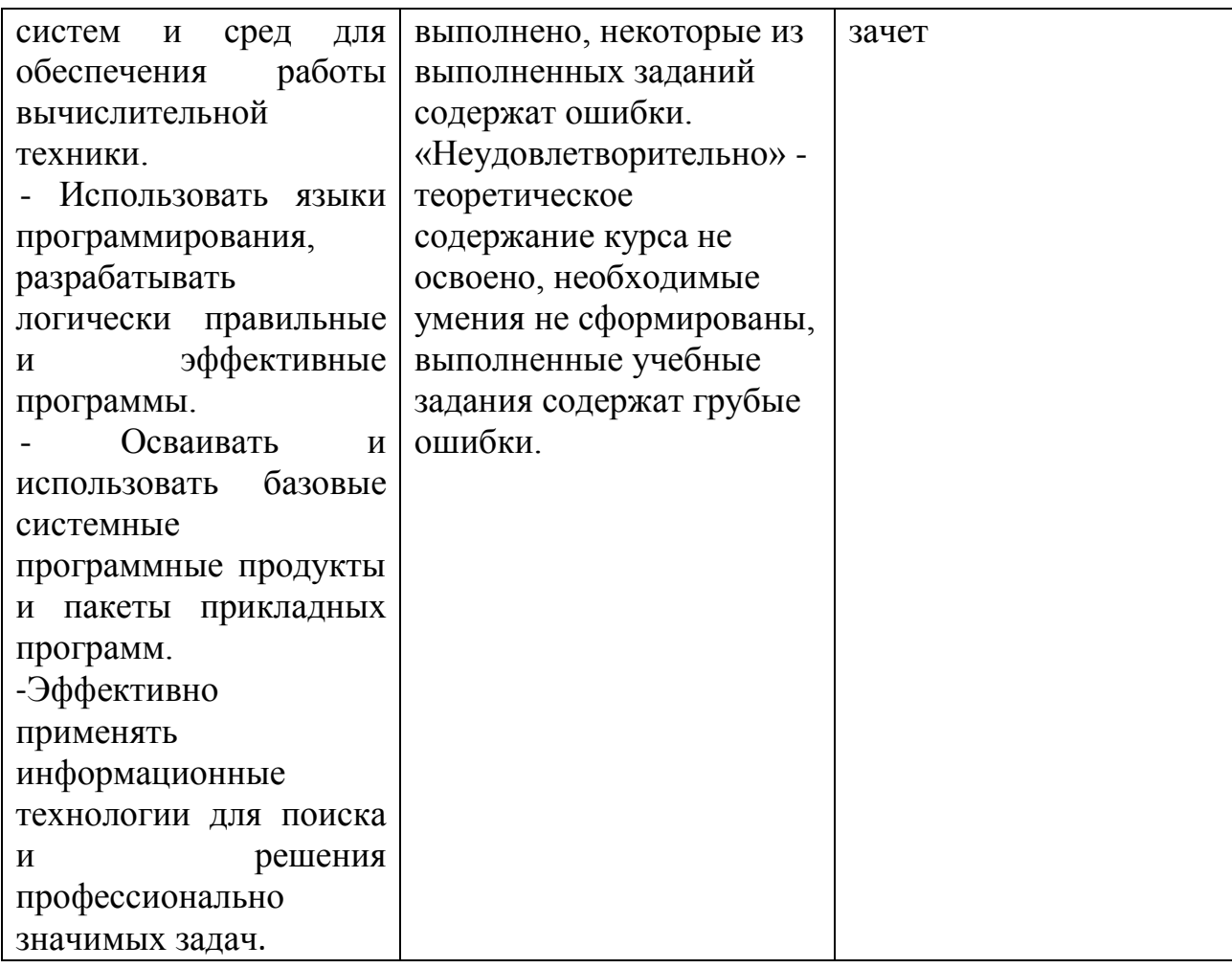